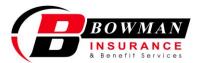

| Date |  |
|------|--|

## **Rapid Quote**

| Na                 | me:                                                                                   |      |
|--------------------|---------------------------------------------------------------------------------------|------|
| Practice Addre     | ess:                                                                                  |      |
| Telepho            | one:                                                                                  |      |
| <u>Pro</u>         | fessional Liability                                                                   |      |
|                    | o you practice more than 20 hours per week?   Yes  No                                 |      |
| 2. Nu              | umber of years in practice:                                                           |      |
|                    | neck which procedures you perform:  Implant Placement/                                | : II |
|                    | our current insurance                                                                 |      |
|                    | urrent Carrier:  Medical Protective Fortress  Cincinnati                              |      |
|                    | /hat are your limits of liability?  □ \$1M / 3M □ □ \$2M / 4M □ Unsure                |      |
|                    | rhat type of policy do you have? □ Claims Made □ Occurrence □ Unsure                  |      |
| <u>Bus</u>         | siness Owner's                                                                        |      |
| 1. No              | umber of fully equipped operatories<br>partially equipped / empty                     |      |
| 2. Es              | stimate the cost to replace all equipment, furniture, computers, instruments, etc. \$ |      |
| 3. If <sup>9</sup> | you own the building, what is its current value? \$                                   |      |
| <u>Wo</u>          | orker's Compensation                                                                  |      |
| 1. Nu              | umber of employees:                                                                   |      |
| <b>2</b> Lie       | st the total annual navroll, excluding yourself \$                                    |      |